## Designing for diverse learners

♥® ★ ★ NUNIVERSITY OF HULL

## **Do...**

use a combination of colour, shapes and text to convey meaning

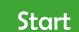

Juli

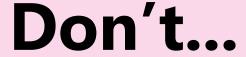

use colour alone to convey meaning

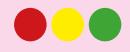

align all text left and use 1.5 line spacing

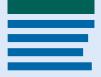

justify text or align it centre or right

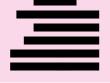

use headings, subheadings and bullets to break up information

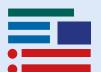

make complex, cluttered layouts and menus

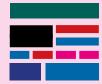

use heading styles in online text boxes and Microsoft Word docs.

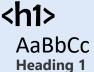

rely on text size and layout for structure

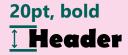

add alternative (alt) text to all images and transcripts for videos

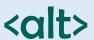

provide rich media content without a text alternative

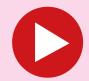

use good colour contrasts and a readable font

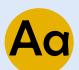

use low colour contrasts and small font size

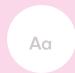

Make important information clear

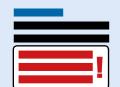

underline words, use italics or write in capitals

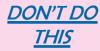

write descriptive and meaningful headings and hyperlinks

Contact us

write uninformative links and headings

Click here

ensure all content can be navigated with a keyboard

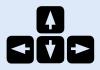

put text over images or

patterned backgrounds

force use of the mouse

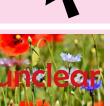

use a textbox to increase contrast between images and text

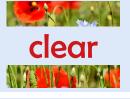

automatically play audio and video content

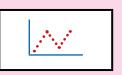

allow user control and navigation of all video and audio content

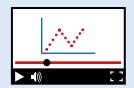

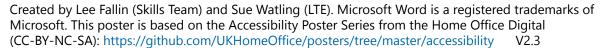

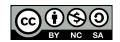